# **[Élections](https://lyncdiscoverinternal.ville-lamadeleine.fr/demarches/citoyen/elections)**

Chaque Français qui devient majeur est inscrit automatiquement sur les listes électorales à condition qu'il ait effectué les démarches de recensement citoyen à ses 16 ans.

Tout savoir sur les élections [législatives](https://www.ville-lamadeleine.fr/actualites/elections-legislatives) des 12 et 19 juin 2022

Si l'inscription d'office n'a pas pu avoir lieu (recensement tardif, déménagement après le recensement, ...), l'usager doit demander à être inscrit sur les listes électorales auprès de la mairie.

Pour les anciens électeurs, aucune démarche n'est à effectuer. La carte d'électeur adressée lors du dernier scrutin européen est toujours valable.

Pour les nouveaux madeleinois et les habitants ayant changé de domicile à La Madeleine : l'inscription sur les listes doit faire l'objet d'une démarche volontaire.

#### **Commissions de contrôle des listes électorales**

Conseillers municipaux liste majoritaire : 1 - DE LA FOUCHARDIÈRE Grégoire | 2 - SINGER Martial | 3 - DUPEND Cécile Suppléants : 1 - FAUCONNIER Isabelle | 2 - COLIN Virginie | 3 - BRONSART François

Conseilleurs municipaux 2ème liste : 4 - ROUSSEL Hélène | 5 - RINALDI Roberto Suppléants : 4 - LIEVIN Mathilde | 5 - MOSBAH Pascal

Plus [d'informations](https://www.nord.gouv.fr/Demarches-administratives/Elections/Renouvellement-des-commissions-de-controle-des-listes-electorales) sur les commissions de contrôle des listes électorales

#### **Comment s'inscrire sur les listes électorales ?**

## **En ligne**

Sur la [plateforme](https://www.service-public.fr/particuliers/vosdroits/N47) du service public. Se munir des versions numérisées des documents suivants :

- Pièce d'identité en cours de validité (passeport, carte d'identité ou titre de séjour)
- Justificatif de domicile

### **Sur place à la mairie**

- Télécharger et renseigner le formulaire de demande d'inscription (Cerfa n°12670\*02)
- Pièce d'identité en cours de validité
- Iustificatif de domicile

### **Par courrier**

Il faut envoyer à la Mairie les documents suivants :

- Télécharger et renseigner le formulaire de demande d'inscription (Cerfa n°12670\*02)
- Pièce d'identité en cours de validité
- Justificatif de domicile

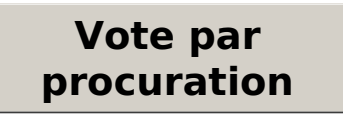

Vous allez être absent le jour de l'élection ?

Vous pouvez choisir de voter par procuration. Pour cela, vous devez choisir l'électeur qui votera à votre place et faire une procuration. **Attention, vous devez faire cette démarche au plus tôt !**

- 1. Récupérez auprès de votre mandataire, soit son numéro [d'électeur](https://www.maprocuration.gouv.fr/#FAQ) et sa date de naissance, soit toutes ses données d'état civil et sa commune de vote
- 2. Effectuez votre demande de procuration en ligne <https://www.maprocuration.gouv.fr/>
- 3. Déplacez-vous au commissariat, à la gendarmerie ou au consulat pour faire vérifier votre identité et valider votre procuration
- 4. Vous êtes informé par mail dès que votre procuration est acceptée

Plus d'informations sur le site : <https://www.maprocuration.gouv.fr/>

## **Service [Élections](https://lyncdiscoverinternal.ville-lamadeleine.fr/annuaires/services-municipaux/service-elections)**

160 rue du Général de Gaulle 59110 La Madeleine France

[03](tel:0320122161) 20 12 21 61

Du lundi au vendredi : 8h15-12h | 13h30-17h15 Samedi : 8h30-12h

# **À télécharger**

Fichier

Demande [d'inscription](https://lyncdiscoverinternal.ville-lamadeleine.fr/sites/default/files/demande_inscription-liste_electorale_cerfa_12669-02.pdf) sur les listes électorales (citoyen français) - cerfa n°12669\*02 (.pdf - 282.67 Ko) Fichier

Inscription sur les listes électorales (citoyens [non-français](https://lyncdiscoverinternal.ville-lamadeleine.fr/sites/default/files/demande-inscription-cioyens-non-francais-unioneuropeenne-elections_municipalescerfa_12670-02_0.pdf) de l'UE) - Élections municipales - cerfa n°12670\*02 (.pdf - 292.28 Ko)